# **BAB I PENDAHULUAN**

### **1. Latar Belakang**

Promosi merupakan suatu kegiatan yang sangat penting bagi perusahaan baik yang bergerak dakam bidang penyediaan barang maupun jasa. Oleh karena itu muncullah berbagai media promosi yang beraneka ragam. Salah satu dari media tersebut adalah katalog. Katalog merupakan data singkat perusahaan atau produk yang bersifat tetap dalam jangka waktu panjang. Dengan melihat katalog, masyarakat diharapkan dapat dengan cepat mengetahui profil usaha atau produk yang ditawarkan.

Saat ini penulis akan membantu memperkenalkan produk yang dianjurkan oleh One Sport dengan katalog serta beberapa stationary sebagai penunjang. Dengan cara ini orang akan lebih tertarik untuk melihat dan mengetahui produk – produk yang ditawarkan oleh One Sport. Toko tersebut bergerak dalam bidang penjualan sepatu bola dan atribut bola. Maka dalam pembuatan katalog serta beberapa stationary sebagai penunjang, penulis akan memberikan tampilan yang berbeda mulai dari penggunaan warna, teks, gambar, dan posisi dalam penyusunan gambar – gambar yang akan dipromosikan.

Dalam pembuatan katalog ini, akan menggunakan beberapa software yang menunjang dalam pembuatan projek penulis ini. Software yang penulis gunakan adalah Corel Draw dan Adobe Photoshop CS3.

#### **2. Rumusan Masalah**

Penulis mengambil pembahasan mengenai bagaimana cara untuk lebih memperkenalkan usaha One Sport kepada masyarakat umum, yaitu dengan cara mempublikasikan usaha one Sport dengan membuatkan media promosi dalam bentuk majalah digital maupun majalah cetak yang berisikan mengenai bidang dijalani, serta membuat beberapa stationary untuk lebih memperkenalkan usaha One Sport.

Adapun permasalahan yang timbul antara lain :

- a. Bagaimana cara mendesign masalah yang akan penulis buat semenarik mungkin mulai dari penggunaan warna, penempatan teks, layout dan lainlain agar dapat menarik dan tidak terlihat membosankan ketika orang melihat dan membacanya.
- b. Keakuratan data yang kurang terjamin karena proses pencatatan menggunakan tulisan tangan yang dapat menyebabkan salah pengertian.

#### **3. Tujuan Penulisan**

Tujuan Tugas Akhir (TA) yang penulis ini lakukan di atas ingin dapat mencari solusi untuk memperbaiki sistem yang ada dan menerapkan ilmu pengetahuan yang telah penulis pelajari diperkuliahan di dalam dunia kerja serta agar mahasiswa mendapatkan pengalaman yang lebih luas.

Berdasarkan pemikiran tersebut, penulis berencana akan membuatkan media promosi One Sport dalam bentuk media cetak, serta beberapa stationary yang tentunya akan sangat membantu untuk lebih memperkenalkan One Sport.

### **4. Batasan Lingkup**

### **a. Arti penting atau peranan topic pembicaraan atau penelitian**

Setalah penulis melakukan wawancara dari berbagai rangkaian penelitian, penulis akan melakukan serangkaian kegiatan yang nantinya akan penulis lakukan dan penulis terapkan keberbagai macam jenis desain media publikasi untuk mendapatkan hasil desain majalah yang baik dan tentunya dapat diterima oleh semua golongan masyarakat.

1) Observasi

Penulis mengumpulkan data secara langsung ke lapangan dengan melihat objek yang diteliti dalam waktu yang bersamaan. Metode ini bersifat umum tapi menyeluruh dan manfaatnya dapat dipakai sebagai dasar untuk penelitian yang lebih baik.

2) Memilih Jenis dan Media Publikasi

Setelah melakukan observasi penulis akan memilih media publikasi yang nantinya akan diterapkan sebagai sarana untuk lebih memperkenalkan usaha One Sport yang bergerak dalam bidang penjualan. Untuk itu penulis berencana untuk membuat beberapa media publikasi dalam bentuk digital maupun cetak.

3) Memutuskan Benda Publikasi

Setelah membagi pilihan benda publikasi kedalam bentuk cetak dan digital, maka penulis memutuskan untuk membuat desain seperti majalah cetak dan majalah digital, serta beberapa stationary dengan penggunaan material kertas dan teknik cetak dalam bentuk sablon dan emboss.

4) Mendesign

Dalam hal ini penulis menggunakan beberapa software yang tepat dan sesuai dengan apa yang penulis butuhkan untuk menghasilkan karya desain yang sesuai dengan apa yang penulis butuhkan untuk menghasilkan karya desain yang sesuai dengan apa yang penulis terapkan dan tempat usaha yang diharapkan. Untuk membuat majalah cetak, majalah digital, serta beberapa jenis stationary, kami menggunakan software Adobe Photoshop CS3 dan Corel Draw.

### **b. Perlunya pengembangan / peningkatan di bidang topic design**

Penulis berusaha untuk membuat hasil karya yang terbaik untuk usaha One Sport dengan cara lebih mempromosikan usaha One Sport kedalam beberapa bentuk media publikasi, dan penulis berusaha menggabungkan beberapa macam software desain grafis kedalam berbagai macam wujud desain digital maupun cetak. Tidak hanya itu nantinya, penulis juga akan memilih dan akan menggunakan berbagai macam material yang ada sebagai pendukung dari proses cetak. Disertai dengan berbagai macam teknik cetak yang sesuai dengan apa yang dibutuhkan kedalam media publikasi.

### **5. Metode Penelitian**

Dalam penulisan Tugas Akhir (TA) ini, penulis menggunakan berbagai metode yang digunakan yaitu :

### **a. Studi Lapangan**

Tentang usaha penjualan yang bergerak dibidang perdagangan, umum dalam bentuk cetak berupa pengoperasian software, hardware, dan hasil produk jadi berupa majalah, paper bag, tag name, dll.

- **b. Teori praktek tipikal metode layout iklan**
	- 1) AXIAL

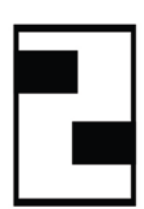

Elemen iklan diletakkan berdasarkan sebuah sumbu yang diletakkan pada posisi tertentu di halaman iklan, dan pada metode ini akan ditampakkan banyak bagian yang kosong.

2) GROUP

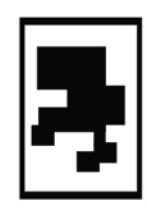

Layout ini menggunakan sejumlah elemen berupa fhoto yang diletakkan berkelompok dalam satu titik konsentrasi pandang pada halaman iklan karena bertujuan untuk satu pusat perhatian.

3) BAND – BAND

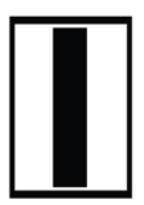

Elemen iklan dipasang membentang seperti sabuk tapi letaknya membujur vertical dan memblocking materi setinggi halaman iklan.

# 4) PATH

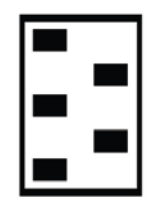

Metode ini menyebar materi, baik berupa fhoto teks secara zig zag seluas halaman iklan.

5) T

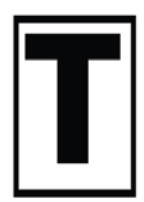

Model kuno yang membentuk huruf T tetapi efektif dan masih banyak digunakan.

6) Z

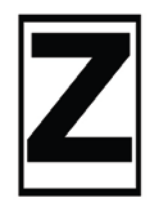

Teknik ini adalah suatu meratakan perhatian diseluas permukaan halaman ini dan digunakan pada iklan baris latin yang dibaca dari kiri ke kanan dengan permainan typografi.

7) S

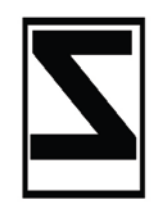

Metode layout iklan kebalikan dari Z dan dipergunakan bagi pembaca yang menggunakan huruf non latin misalkan bahasa atau huruf Arab.

#### 8) U

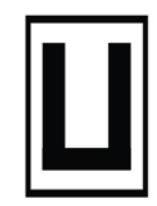

Metode iklan yang dipasang mengikuti huruf U

9) GRID/SISTEM KOLOM

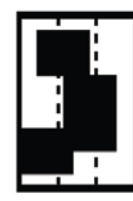

Model ini mirip dengan axial, tetapi letak ukuran elemen lebih memenuhi bidang iklan sehingga tidak banyak bidang yang kosong.

# 10) CHECBOARD/PAPAN CATUR

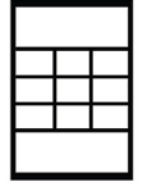

Metode yang memasang elemen – elemen gambar/ fhoto secara rapi menyerupai kotak – kotak papan catur dan cocok digunakan untuk elemen raster sama atau fhoto – fhoto yang sama.

## **6. Sistematika Penulisan**

Sistematika penulisan laporan ini terbagi dalam beberapa bab yang tersusun sebagai berikut :

# **BAB I PENDAHULUAN**

Bab ini menjelaskan tentang hal – hal yang berkaitan dengan penulisan Tuga**s** Akhir (TA), yang berisikan latar belakang, tujuan penulisan, ruang lingkup riset, metode penelitian, dan sistematika penulisan.

## **BAB II SPESIFIKASI**

Dalam bab ini menjelaskan mengenai teori singkat tentang hardware dan software yang digunakan. Spesifikasi hardware dan software yang sudah dan akan digunakan. Teori singkat mengenai konsep design yang disetujui dan berhubungan antara hardware dan software pendukung yang sudah dan akan digunakan.

### **BAB III ANALISIS**

Dalam bab ini, akan dibahas mengenai objek penelitian yang berisi konsep design,darft, dan materi dari objek yang diteliti. Analisis objek yang berisikan analisis dari objek penelitian.

# **BAB IV IMPLEMENTASI DESAIN**

Dalam bab ini dijabarkan mengenai implementasi bentuk design. Berupa gambaran tentang desain apa yang telah dibuat yang nantinya akan dicetak dalam bentuk nyata.

### **BAB V PENUTUP**

Pada bab ini terdapat tentang kesimpulan dan saran yang diberikan penulis mengenai apa yang telah diteliti, serta lampiran